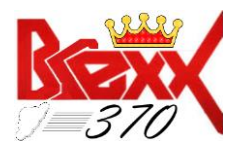

# **(Partial) Findings from the 1st run of tests vs BRexx/370's Release I, Version V2R1M0**

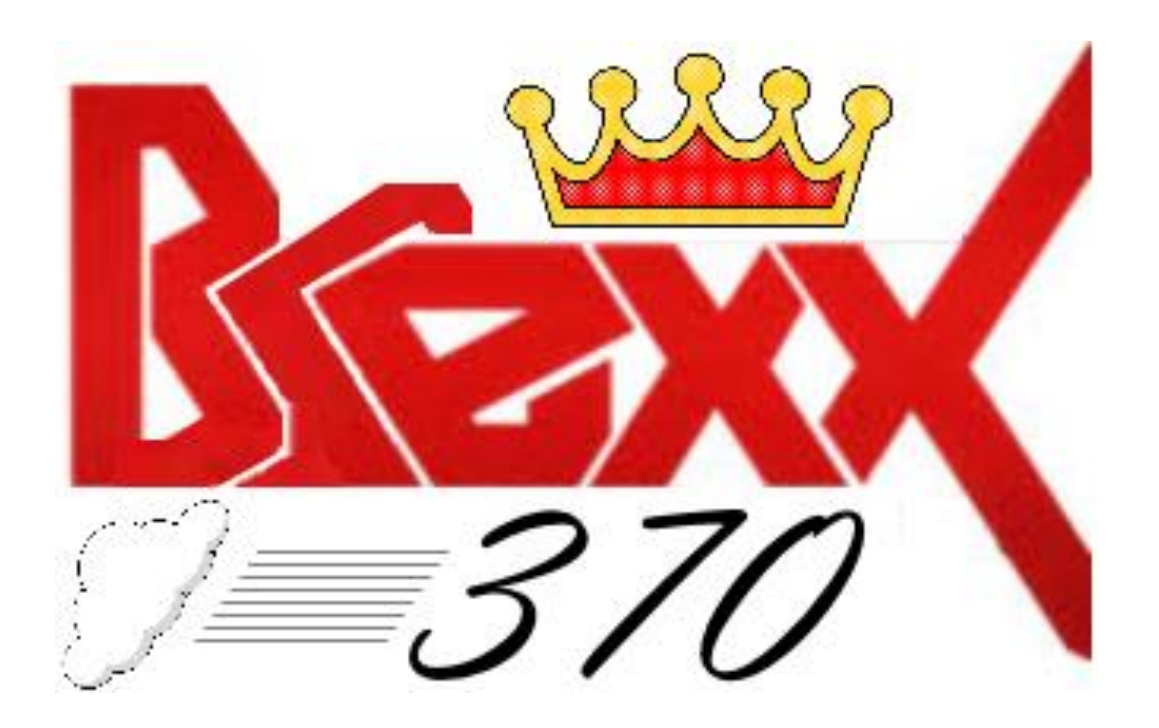

**by reggiemack**

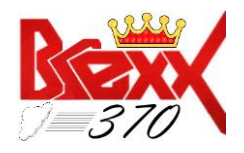

Hi all!

This document addresses several findings that revealed themselves while the 1<sup>st</sup> major fully operational release of BRexx/370 (i.e., version V2R1M0) is under evaluation. The porting of BRexx to BRexx/370 is pretty solid. Most of the findings are minor giving rise to the robustness of the port. Wunderbar!

I am looking forward to continuing to complete the evaluation of the rest of the language elements of BRexx/370's release 1 and then on to release 2 which is close at hand to be published.

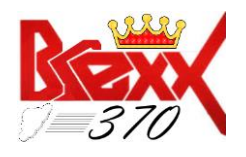

## **Table of Contents**

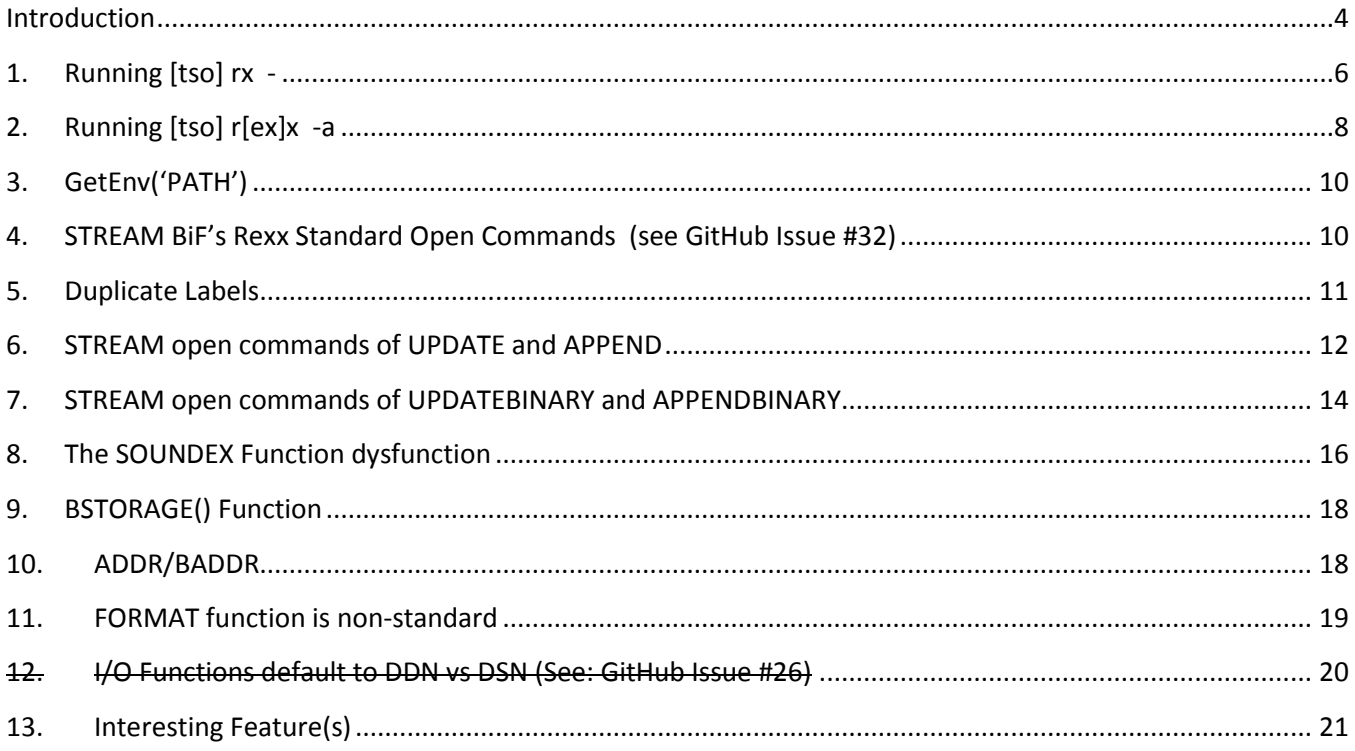

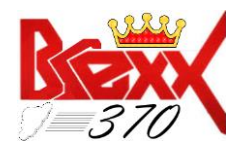

#### <span id="page-3-0"></span>**Introduction**

As we now know …

BRexx - is an open source version of the classic Rexx developed by Vasilis Vlachoudis of the Cern Laboratory in Switzerland. Written as an ANSI C language program, BRexx is notable for its high performance. It also provides a nice collection of special built-in functions and function libraries that offer many extra features over most of the existing Classic Rexx implementations.

BRexx was originally written for DOS in the late eighties/early 1990s. Then, with the rise of Windows, it was revised for the 32-bit world of Windows and 32-bit DOS. BRexx also runs under the Linux and Unix family of operating systems, and has a good set of functions especially written for Windows CE. Other operating systems on which it runs include: MacOS, BeOS, and the Amiga OS.

One of the outstanding features, among so many, of BRexx is its minuscule footprint. The entire product, written in C, including full documentation and examples, takes up only a measly few hundred kilobytes. It is small enough to fit on a single, ol' school floppy diskette.

Hence, BRexx was prime for re-targeting to MVS/VM for TSO/CMS. And so it was. Recently, the BRexx Rexx Interpreter was made operational onto the MVS 3.8j platform as BRexx/370 version V2R1M0 and it was released in April of 2019. The MVS 3.8j (now emulated) mainframe platform which pre-dates IBM's official release of TSO/CMS Rexx published initially, in the next (i.e., XA) set of offerings of IBM mainframe OSs. However, the lack of having a Rexx significantly hampers the MVS 3.8j platform of not only the highly utilitarian features of Rexx as the powerful glue it provides as an operating system's command/macro language, tying all of the vast collection of system resources together programmatically, under one umbrella, but also prevents the users and the MVS 3.8j community from taking advantage of the treasure trove of Rexx-ware scripts/programs/applications that exists currently which greatly enhances the MVS 3.8j user's and MVS 3.8j community's mainframe computing experience, many-fold.

BRexx was made operational, as BRexx/370, targeting the MVS 3.8j platform by: Peter Jacob (PEJ), Mike Groϐmann (MIG) and Gerard Wassink (GAW). BRexx/370 now provides a Rexx scripting/command language for the MVS 3.8j platform. All accolades to these gentlemen for their efforts in bringing BRexx/370 to the fore. Thank-you so very, very much! However, aside from the BRexx/370 installation guide and a BRexx/370 reference for the *new* Built-In (BiFs) and library (RxLib) external functions for BRexx/370 in the Users' Guide, there exists very little BRexx/370 specific documentation, as yet, confirming which of the original BIFs were ported versus those that were not. A documentation effort that is a major, major undertaking! Thus, we are relegated to BRexx's original documentation. There are some platform specific BIFs that are obvious in the fact that they are not germane to the MVS 3.8j platform like the Unix/Linux or Windows/MS-DOS specific functions. However, there exists some other functions that have some subtleties that are not so glaring and either work differently under BRexx/370 or do not work at all or were not ported. Currently, the only way to determine the

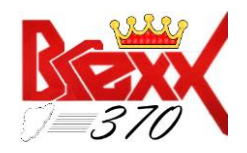

BRexx/370 status of each of the BRexx/370 language elements especially the BiFs is work through all of the language elements through trial & error.

This called for addressing the BRexx/370 language elements (LEs) 1 by one and establishing whether or not each of the LEs addressed thus far were ported and what works and what doesn't. As mentioned before, the BRexx/370 interpreter is quite solid with few anomalies, thus far. The protocol used for evaluation is a priority of guidelines:

- 1. Adherence to the Rexx Standard (as much as possible)
- 2. LE Compatibility with IBM's Rexx370
- 3. Brexx specific LE compliance where apropos BRexx

And, in addition, to verify any new (I.e., non-BRexx) features/functionality implemented in BRexx/370.

#### TO BE CONTINUED …

Although the review of release 1 of BRexx/370 has not been completed (there is quite a lot to review), Early publication was needed to submit item topic 4 [\(here\)](https://github.com/mgrossmann/brexx370/issues/26) as an issue related to the GitHub issue #26 (here) that was recently closed and implemented for the soon to be published release 2 of BRexx/370 …

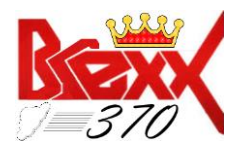

#### <span id="page-5-0"></span>**1. Running [tso] rx -**

The BRexx documentation on running BRexx describes the several ways to run BRexx from the syntax: r[ex]x [-[trace]|-a|-F] rexx-program [args...]. Most work for BRexx/370 under TSO (or RFE/RPF) with Vista to TK4- on Windows. For example:

- a. [TSO] rexx execname …
- b. [TSO] rx say sin(0.5)\*sqrt(3\*\*2+4\*\*2)
- c. [TSO] rexx –a execname …
- d. [TSO] rexx –?r execname …
- e. [TSO] rexx *–* do i = 1 to 10; say i; end

All of the above work beautifully (except for a glitch in c, see topic #2. next). However, the documentation also states the following:

"If there is no arguments following the '-', then BRexx will wait for the user to type into **STDIN** the program. To end the program type *Ctrl-Z* ..."

As an example:

```
rexx - (press return, and type...)do x=0 to 6.28 by 0.1
   y = true(39*(sin(x)+1)) + 1say copies(' ',y) || '*'
end
Ctlr-Z
```
This does not appear to be working. When attempting, by typing "[tso] r[ex]x  $-$ " (without the quotes, of course) at TSO's "READY" prompt or under RFE|RPF|[ISPF] , pressing return to advance to the next line to continue program entry does not work. In fact, when pressing enter, absolutely nothing happens. Entering ctlr-z (or ctlr-d) with the standard keyboard set-up using Vista's TN3270 on TK4- under Windows 8.1 gives the same response, *nothing*. Needless to say, other key[combinations]s are to no avail. The session, at this point, is hung. To continue, one has to utilize the MVS console to cancel the TSO session and then return to the terminal window to login, again. Just terminating the 3270 session and restarting it to reconnect to the TSO session returns one back to the point of stasis, HUNG! So I don't believe that it's a problem of terminal emulation. Without this feature functioning we are limited to 1-liners under the "[TSO] r[ex]x –" directive, a downer when doing BRexx/370 development and testing. What would be nice is allowing enter to take you to the next line and ctrl-z to end program entry and initiate execution. If this feature is not to be implemented, please advise. If anyone has run into (and hopefully, solved) this problem, any direction would be most welcome …

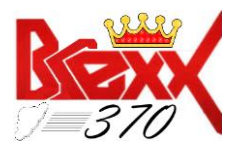

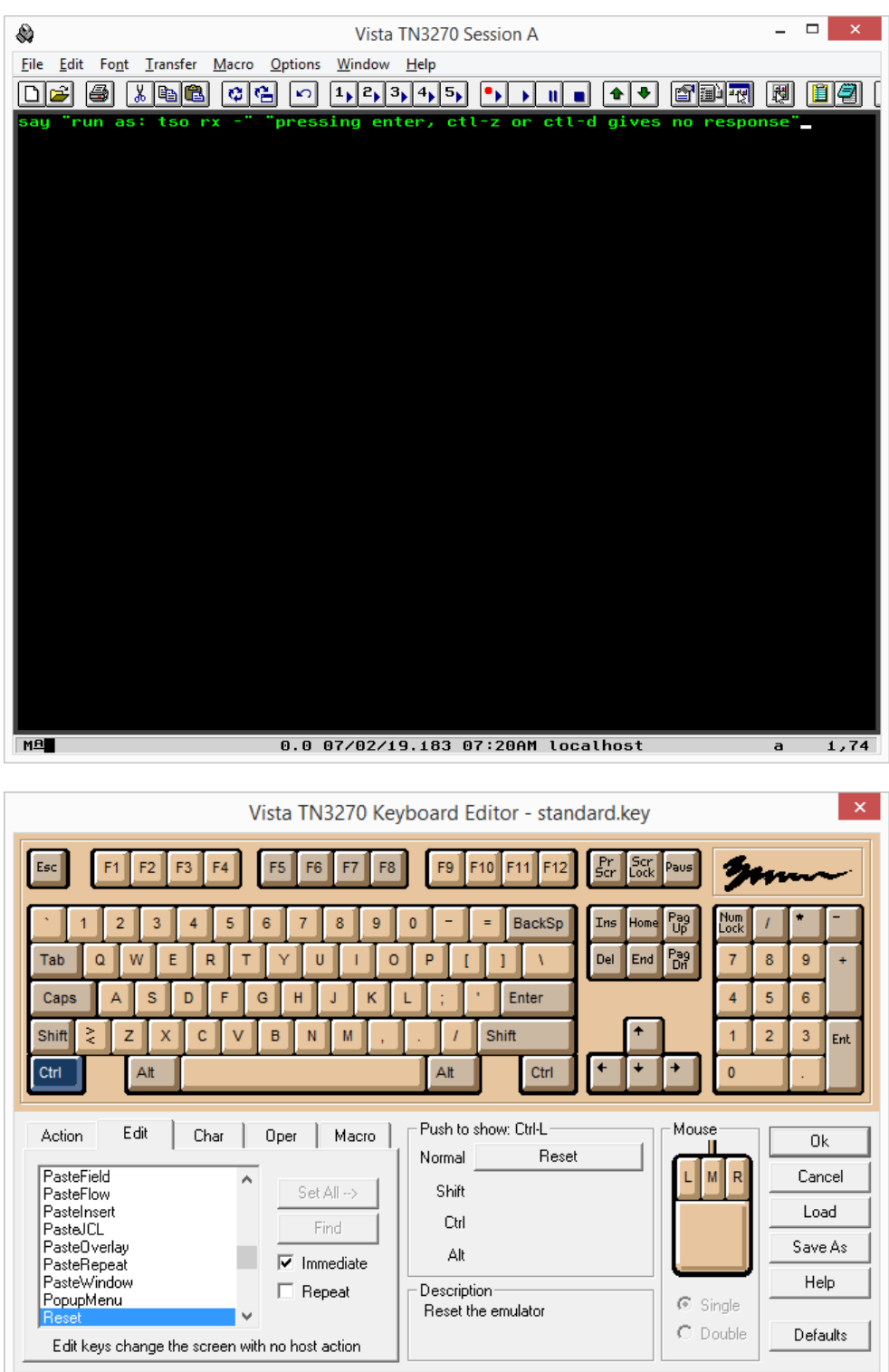

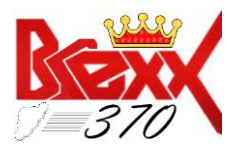

#### <span id="page-7-0"></span>**2. Running [tso] r[ex]x -a**

The BRexx documentation on running BRexx with the –a parameter describes the execution as utilized to break the argument string into multiple arguments. Like

[TSO] r[ex]x –a foo.r one "two three" four

with foo.r being:

```
do i=1 to arg(); say i":" arg(i);end
```
The execution of foo.r should result in the following display …

```
1: one
2: two three
3: four
```
However, when tested with Brexx/370 there is a problem with the outcome. I coded the small test program called FOO1 where FOO1 is

```
/* Rexx */do i=1 to arg(); say i":" arg(i);end;
exit
```
After running the script like:

[TSO] r[ex]x –a foo1 one "two three" four

the results display as:

1: one 2: two three"four

As you can see, the parameters haven't been parsed quite exactly as they should be. The following screenshots of the execution demonstrate the errant parsing …

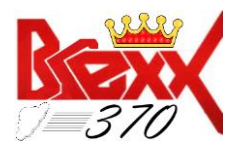

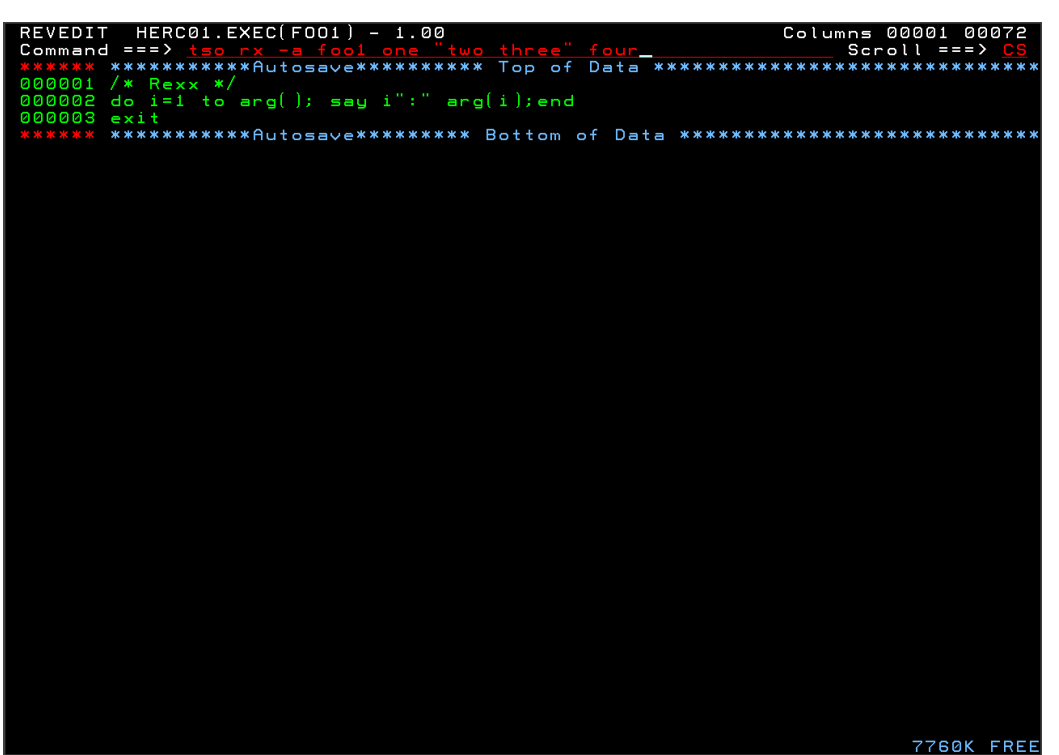

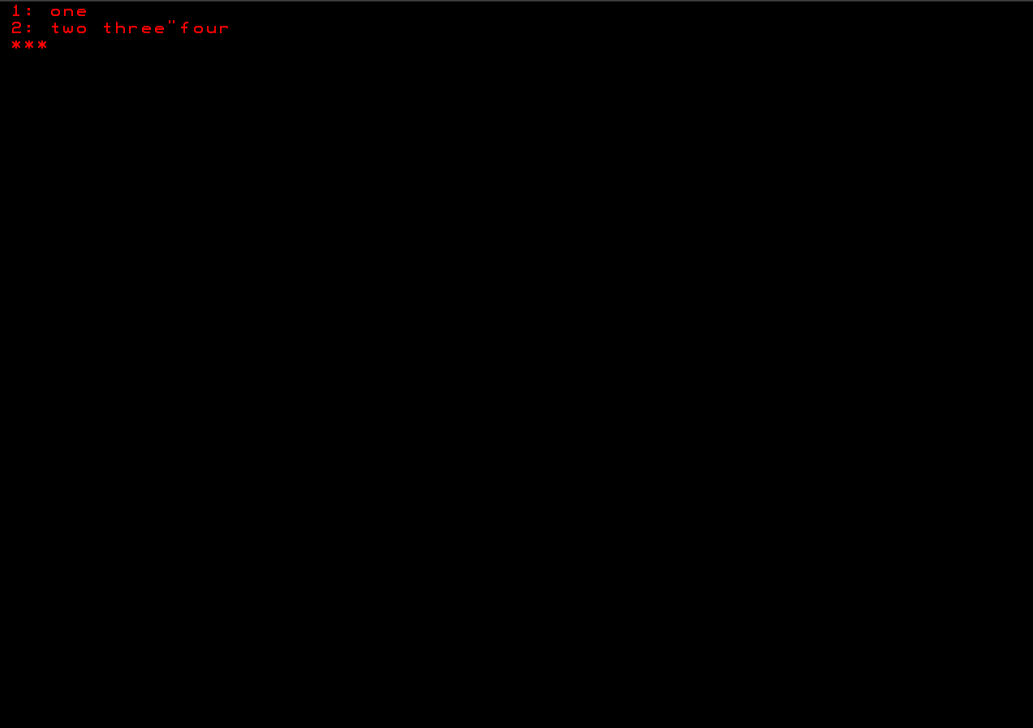

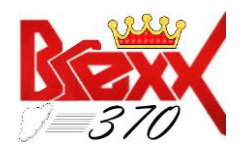

#### <span id="page-9-0"></span>**3. GetEnv('PATH')**

This function of BRexx/370 returns zilch (i.e., nothing). It's more of a DOS related function. If there are no future plans for this Built-In Function then maybe it should be removed? Or, maybe as a BRexx/370 BIF it can be retooled to return the session's dataset's high-level qualifier as USERID() which can be construed to be the defacto directory of sorts within a TSO/CMS user session? Although, we already have BIFs that will return the userid (such as USERID(), SYSVAR(), etc.) Or, maybe it's fine just as is? However, I think it deserved mentioning.

### <span id="page-9-1"></span>**4. STREAM BiF's Rexx Standard Open Commands (see GitHub Issue [#32\)](https://github.com/mgrossmann/brexx370/issues/32)**

The STREAM BIF's file/dataset open commands are not the Rexx standard open commands. This leaves a developer burdened with a significant amount of unnecessary coding when developing multi-platform Rexx programs and addressing the BRexx/370 environment, especially when the program is heavily laden with STREAM I/O. Thank goodness that it is quite easily remedied (veritably a no-brainer) by applying an alias to the existing commands in the STREAM BiFs commands' case (switch) statement in 'rxfiles.c'. The STREAM BIF has the following syntax:

STREAM( streamid[,[option][,command]] )

To open a file/dataset stream, the [option] must be 'C' for command mode and then the file/dataset open directive as 'COMMAND' where, for BRexx/370 and its open commands to be standardized, 'COMMAND' becomes 'READ', 'WRITE', 'APPEND', 'UPDATE' or 'CREATE'.

The table here references the existing STREAM BIF's open commands to be aliased and then, associates the equivalent Rexx standard STREAM BIF open, data stream, command string to be *added* as an *alias*.

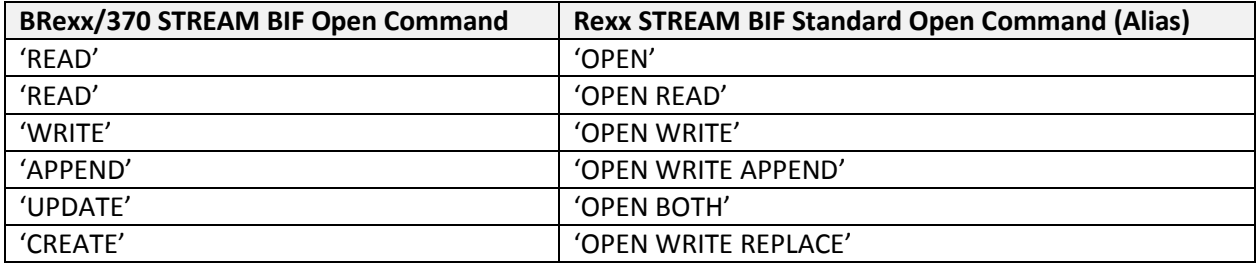

For the BRexx/370 binary versions of the above, like 'READBINARY', BINARY is to be added to the end of its non-BINARY counterpart as an alias. So the BINARY version of "OPEN READ would be 'OPEN READ BINARY'. Likewise, APPENDBINARY's alias would then become 'OPEN WRITE APPEND BINARY' for example …

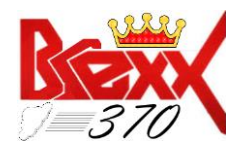

#### <span id="page-10-0"></span>**5. Duplicate Labels**

Under BRexx/370, in certain instances, one is allowed to have multiple labels with same name (i.e., duplicate labels). It's so blatant that I'm not sure as to whether this is a bug or a feature  $\circled{c}$ . However, I am of the mind that most developers would want to be notified, if in fact, they'd coded duplicate labels in error. I can't think of a reason for which a developer would code duplicate labels on purpose. So, I vote for notification (Informational? Warning?) as long as another pass over the source or tokens is not required to do so. I've written a small BRexx program to demonstrate a duplicate label scenario. And, as you can see the program performed flawlessly regardless of the proliferation of duplicate labels.

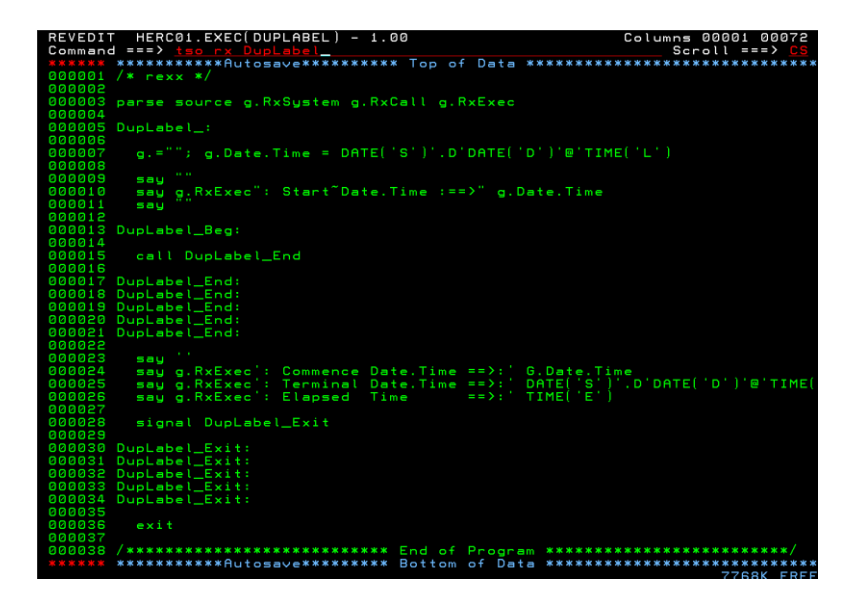

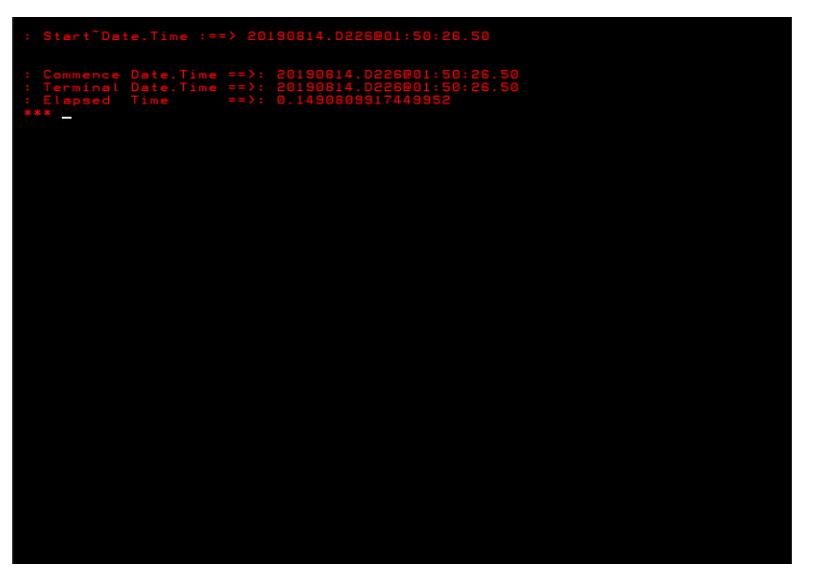

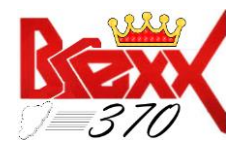

#### <span id="page-11-0"></span>**6. STREAM open commands of UPDATE and APPEND**

The versions of BRexx/370's STREAM function's OPEN commands test just fine except for the UPDATE and the APPEND versions. For some reason, when attempting to open a file/dataset as UPDATE or APPEND via BRexx/370's STREAM function, like:

> STREAM(ddn, 'C', 'UPDATE') -OR-STREAM(ddn, 'C', 'APPEND')

A fatal error 57 is returned …

I have coded a test script to illustrate the issue please see the screen-shots following …

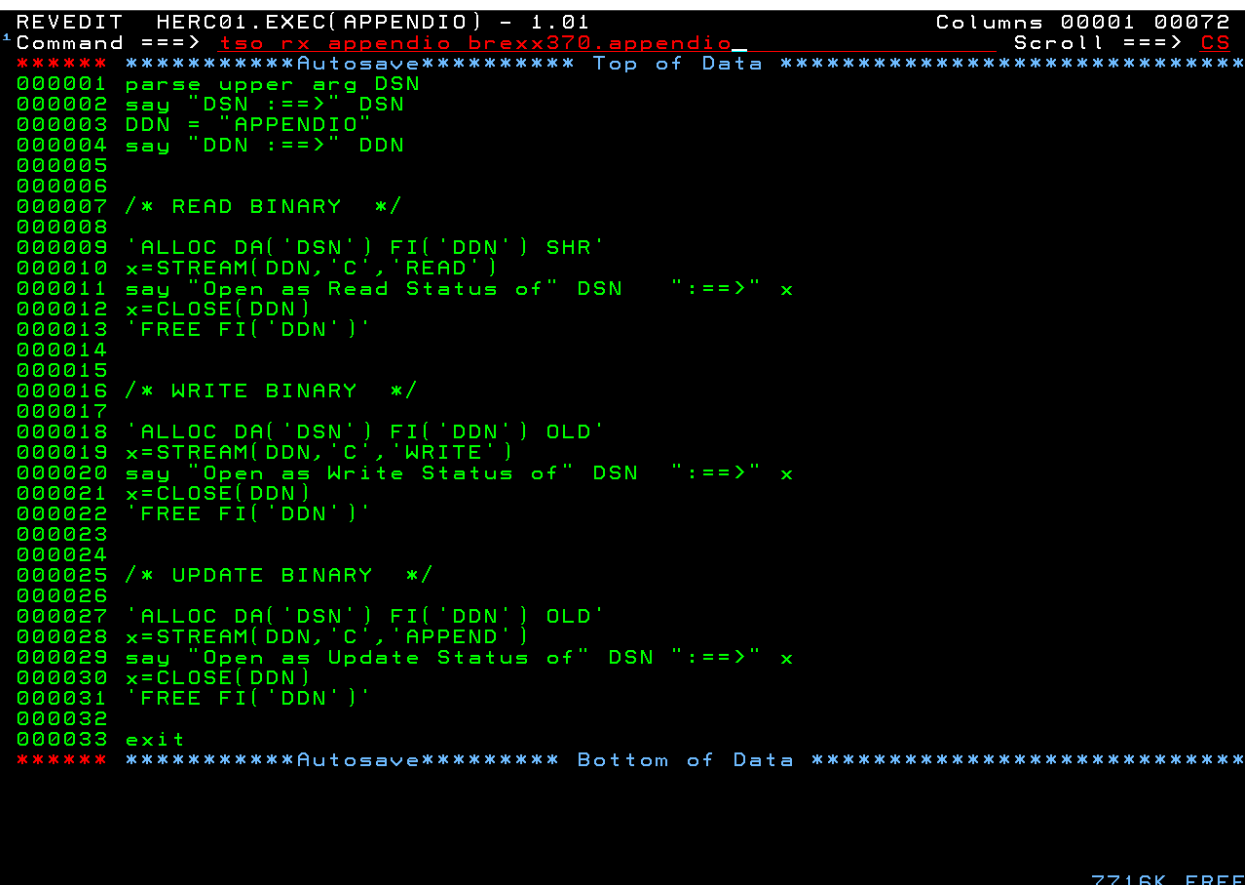

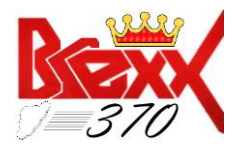

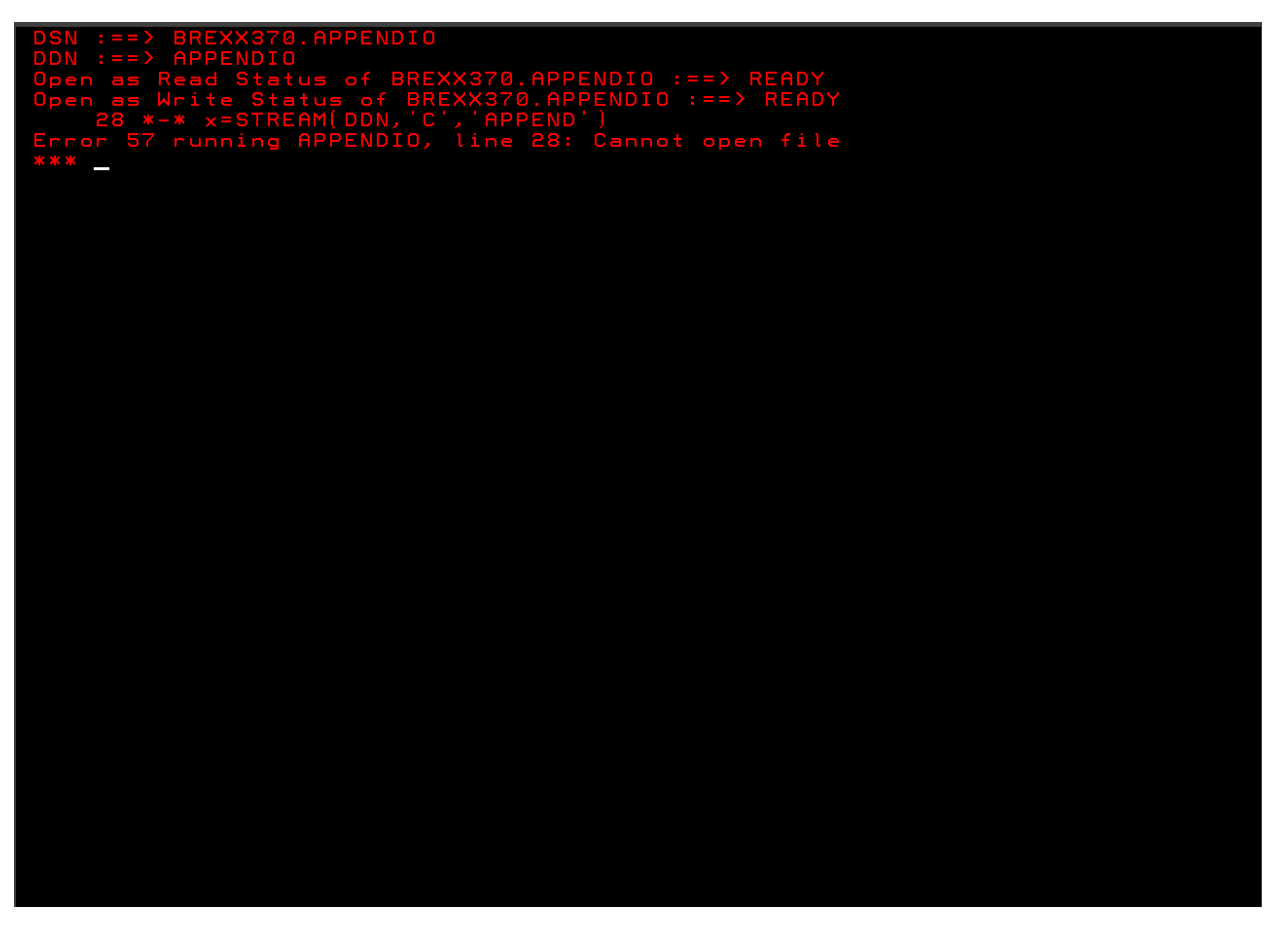

The same results occur when running the test issuing the STREAM(DDN,'C','UPDATE') Stream I/O Builtin-Function, STREAM's open UPDATE command option in BRexx/370. The other open options are working as documented.

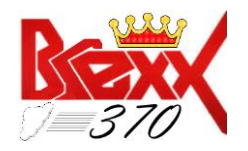

#### <span id="page-13-0"></span>**7. STREAM open commands of UPDATEBINARY and APPENDBINARY**

The BINARY versions of BRexx/370's STREAM function's OPEN commands test just fine except for the UPDATEBINARY and the APPENDBINARY versions. For some reason, when attempting to open a file/dataset as UPDATEBINARY or APPENDBINARY via BRexx/370's STREAM function, like:

> STREAM(ddn, 'C', 'UPDATEBINARY') -OR-STREAM(ddn, 'C', 'APPENDBINARY')

A fatal error 57 is returned …

I have coded a test script to illustrate the issue please see the screen-shots following …

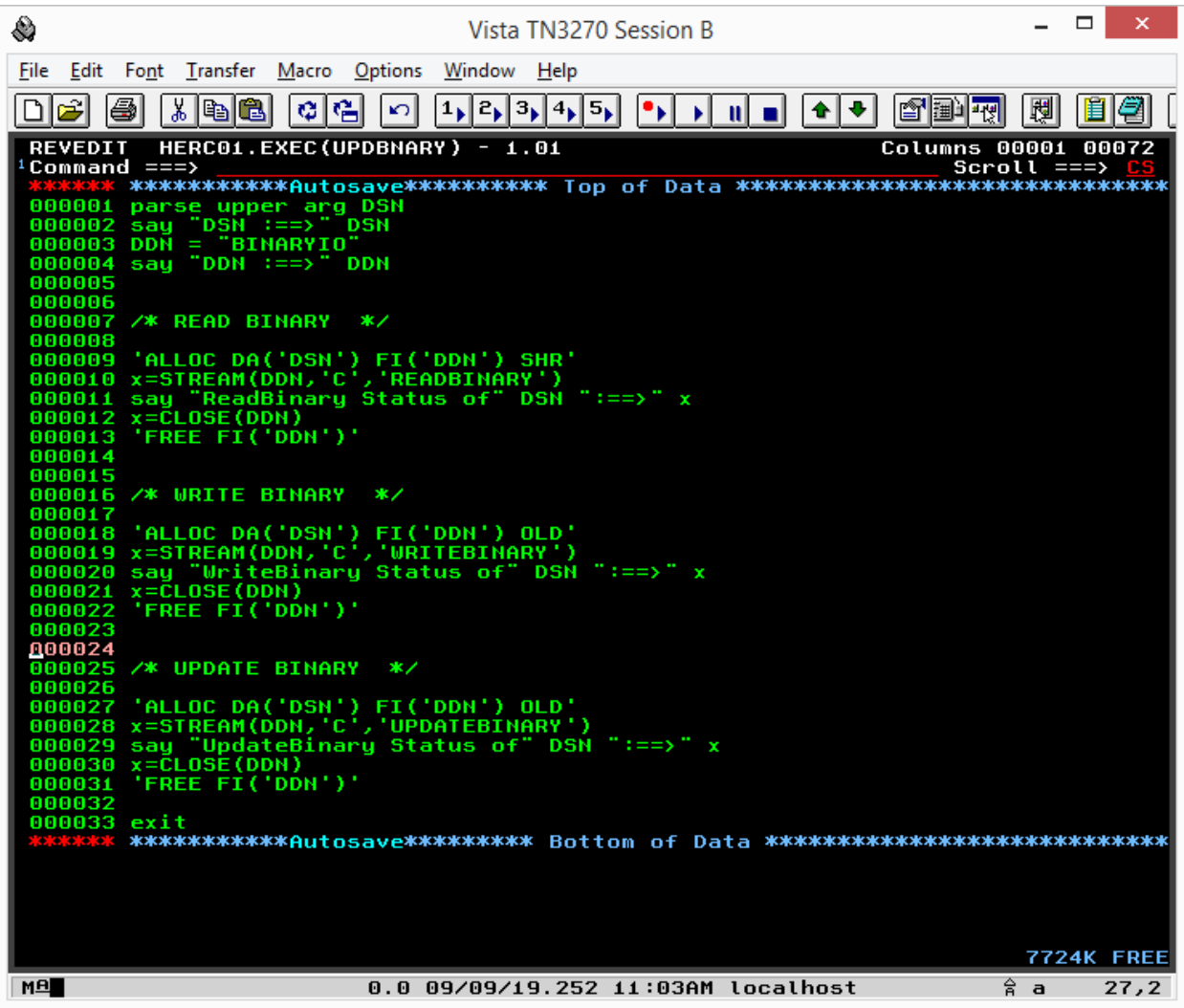

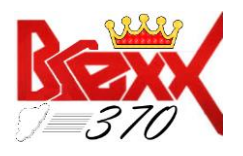

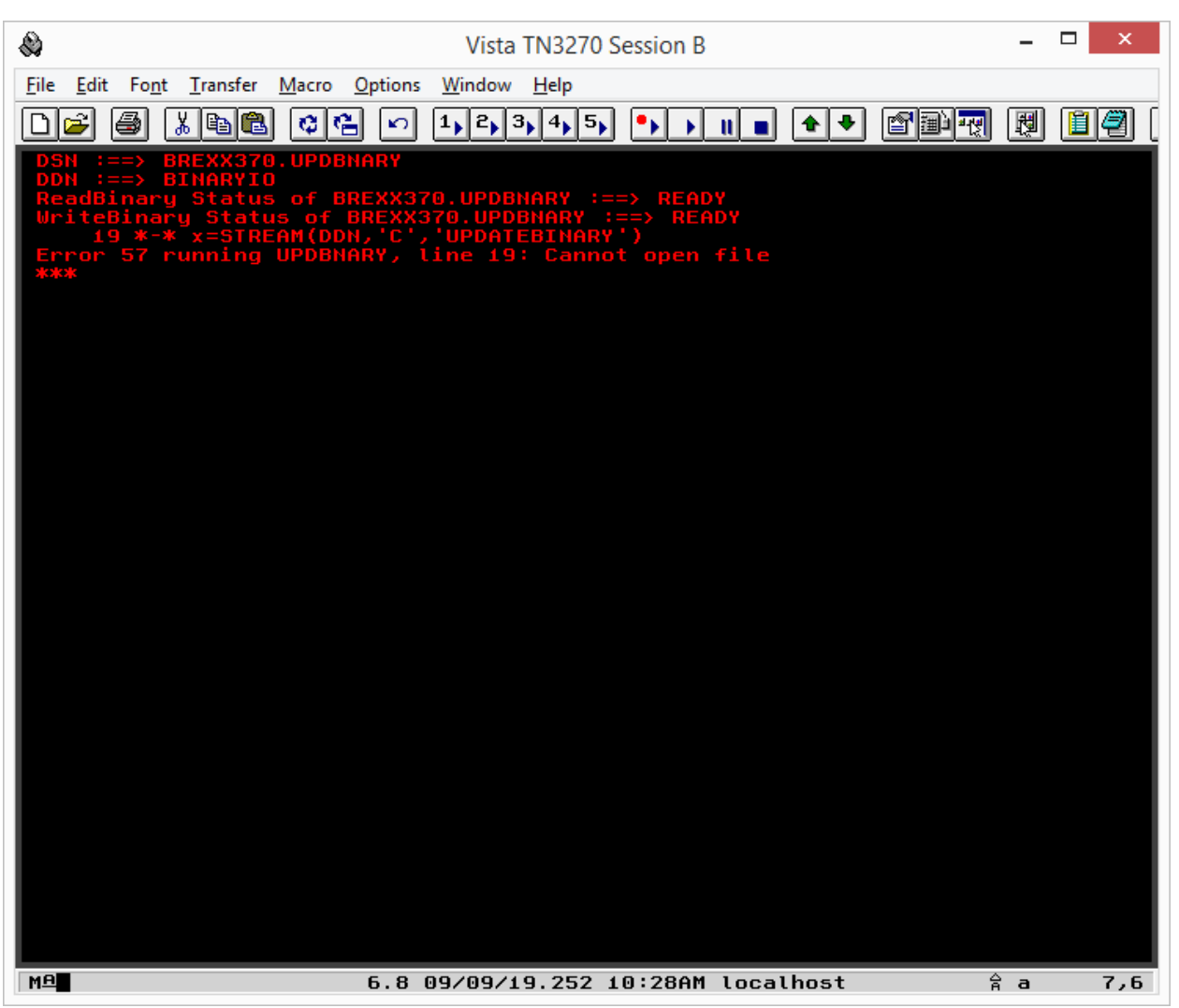

I get the same result when running the test issuing the STREAM(DDN,'C',APPENDBINARY') Stream I/O Built-in-Function STREAM's open binary command options in BRexx/370. The other open binary options seem to be working, just fine.

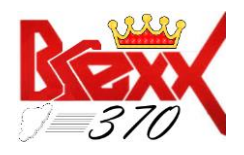

#### <span id="page-15-0"></span>**8. The SOUNDEX Function dysfunction**

The SOUNDEX function produces certain codes that represent the syllabic sounds of a word. Thereby, allowing the processing of words by how they sound (enunciated) vs how they are spelled. The BRexx/370 version of SOUNDEX being ported from the original BRexx produces a code that differs from that established by the BRexx documentation. For example, the BRexx documentation indicates that 'monday' and 'mandei' have equivalent sounds (in English). After evaluation by the SOUNDEX() Built-in-Function (BiF), they both should produce the same code, M530:

SOUNDEX('monday') :==> SOUNDEX('mandei') :==> 'M530'

However, in BRexx/370, the SOUNDEX() BiF produces 2 different codes from each other as well as different from that produced from the original BRexx, per the documentation. When the SOUNDEX() BiF is employed to evaluate the same 2 strings what is produced can only fully be displayed in hex.

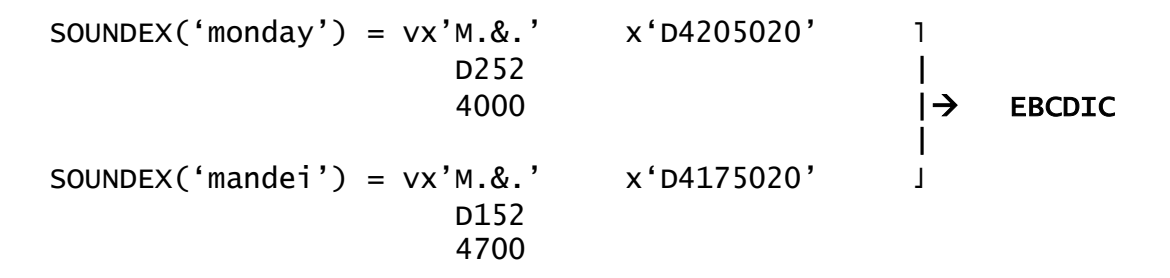

The vx stands for vertical hex. I surmise that the differences may be due to a complication of the character encoding (i.e., ASCII vs. EBCDIC) somewhere within the Soundex algorithm. Anyway, take a look at the screen-shots following for a glimpse of the SOUNDEX() function in action.

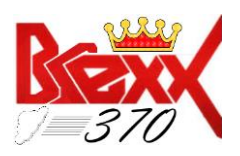

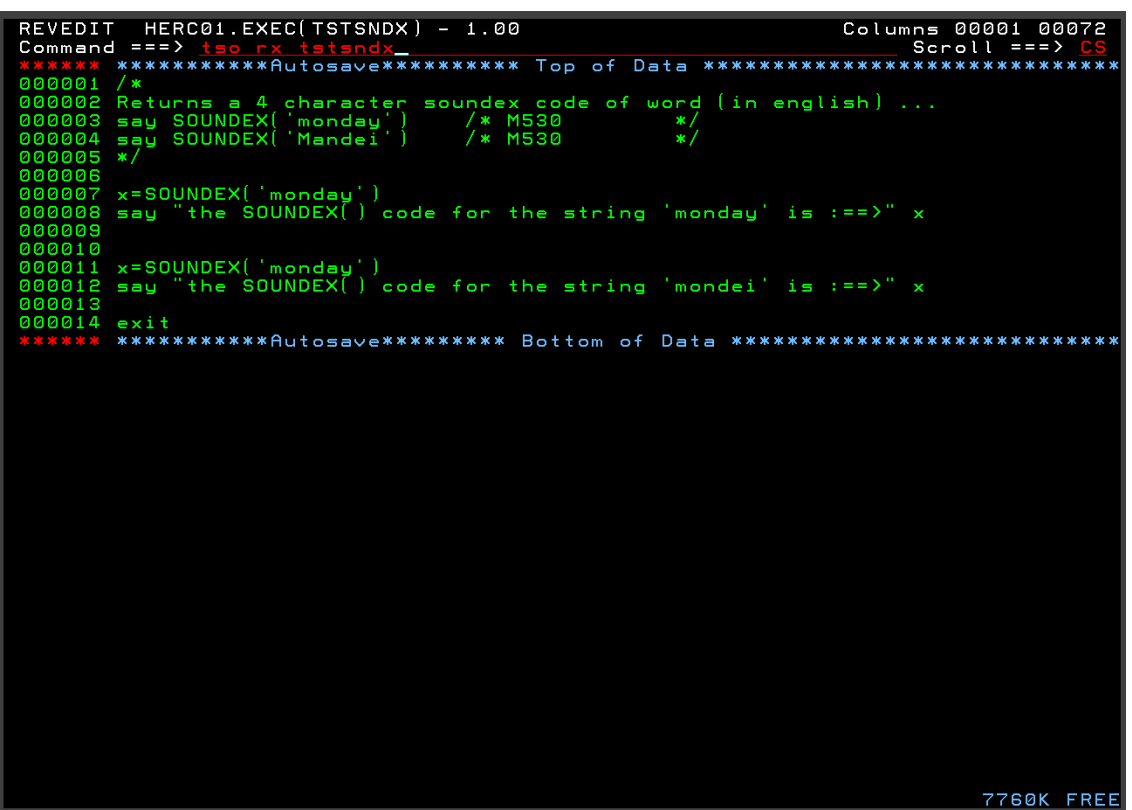

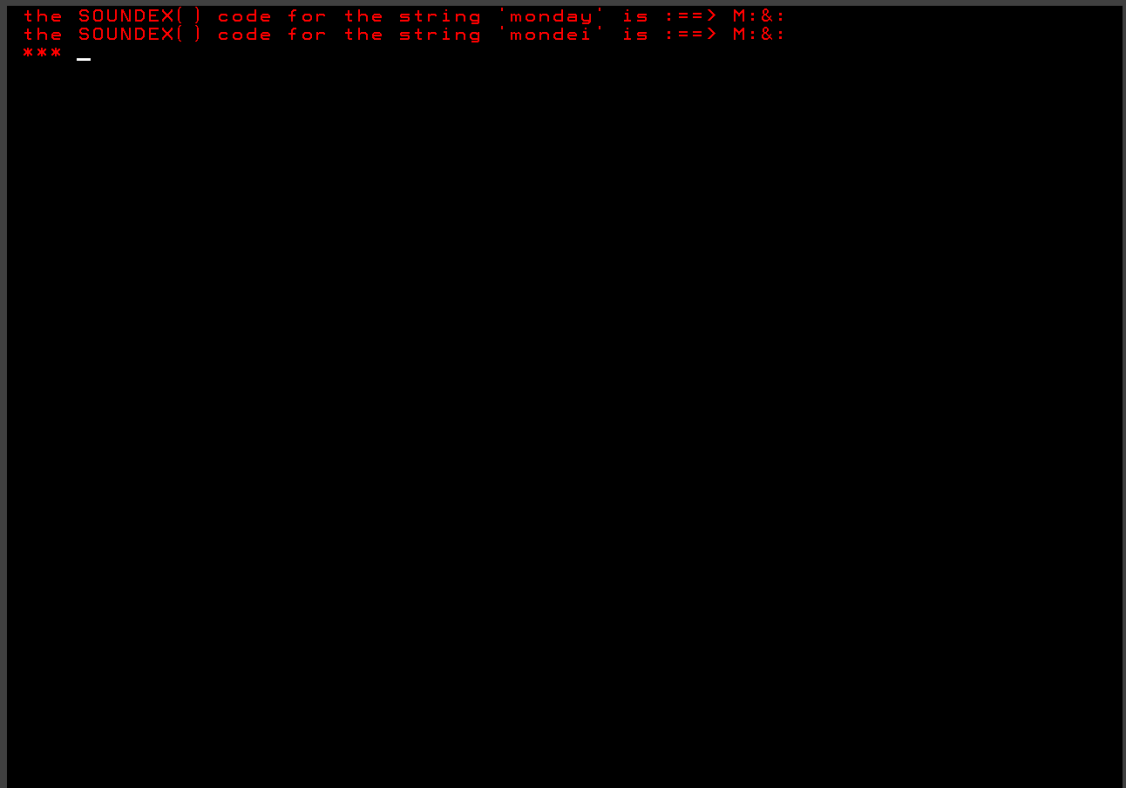

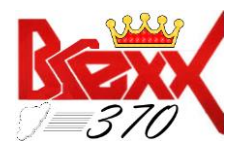

#### <span id="page-17-0"></span>**9. BSTORAGE() Function**

In the original BRexx STORAGE() BiF, which is now BSTORAGE(), one was allowed to insert data at what is now the BSTORAGE() location. The data parameter is completely ignored. The BRexx/370 Users' guide says:

BSTORAGE(decimal-storage-address, storage-length)

Storage command in the original BREXX decimal implementation. The storage address is in decimal.

Did we miss this functionality or was the ability to update storage at the decimal-storage-address purposely left out? Also, what would now be BSTORAGE(), that is, without a parameter was allowed under BRexx but raises an error in BRexx/370. I'm assuming that a parameter-less BSTORAGE() is no longer allowed?

#### <span id="page-17-1"></span>**10. ADDR/BADDR**

To be compatible with the STORAGE() & BSTORAGE() BRexx/370 functions where STORAGE() mimics IBM's Rexx370 utilizing hexadecimal addresses and BSTORAGE, the original STORAGE function in BRexx, I'd like to recommend BRexx/370 having an ADDR() & BADDR. ADDR() would function with hexadecimal addresses and BADDR() would function as the original with decimal addresses.

**If:**

a = "Hello" and a is located at decimal address 4096

**then:**

ADDR('a') should return '1000'x

**and**:

BADDR('a') from RxLib should return 4096

One (or 2) less data type conversions keeping one to less hair-pulling  $\ddot{\bullet}$ .

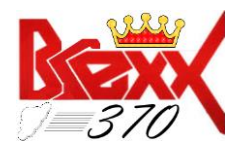

#### <span id="page-18-0"></span>**11. FORMAT function is non-standard**

The BRexx/370 FORMAT function, by definition under the Math functions documentation, is not the standard version of the Rexx FORMAT Built-in-Function as demonstrated in the BRexx documentation on FORMAT():

#### FORMAT(number[,[before][,[after][,[expp][,expt]]]])

rounds and formats number with **before** integer digits and **after** decimal places. **expp** accepts the values 1 or 2 (WARNING *Totally differen't from the Ansi-REXX spec*) where 1 means to use the "G" (General) format of C, and 2 the "E" exponential format of C. Where the place of the *totalwidth* specifier in C is replaced by **before+after+1**. ( **expt** is ignored! )

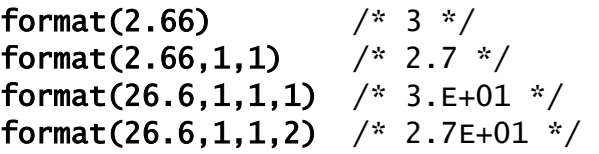

I recommend for Rexx platform portability's sake, that *eventually*, we do like what was done with the STORAGE() BiF, re-establishing the current FORMAT() BiF as BFORMAT and implementing the FORMAT() BiF as a Rexx standard FORMAT() BiF. I believe that I ran across a RexxFormat() external function somewhere that looked like it might fit the bill and provide the standard Rexx FORMAT() BiF functionality.

Oh yes, I did find it in the BRexx distribution, a RxLib external function called RexxFormat(). However, it is not fully flushed out and is not operational at this time. It's probably 70% complete and eventually could become the standard (although external) version of the FORMAT() function for BRexx/370 with not too significant of an effort …

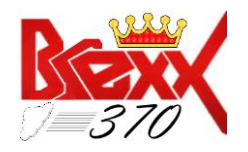

#### <span id="page-19-0"></span>**12. I/O Functions default to DDN vs DSN (See: GitHub Issue [#26\)](https://github.com/mgrossmann/brexx370/issues/26)**

## This has been addressed in release 2 (V2R2M0) of BRexx/370

The Stream I/O Built-in-Functions (BiFs) of BRexx/370 only operate with the DDName of a dataset. To be compliant with the Rexx Standard and with IBM's Rexx370 (a.k.a., TSO Rexx) the Stream I/O commands also must be able to operate with the DSName of a particular file. The arguments for me for accommodating the dataset name as the target of the Stream I/O functions (CHARIN, CHAROUT, CHARS, LINEIN, LINEOUT, LINES,STREAM) are several:

- It's part of the Rexx standard and is provided for in z/OS's REXX370 under the STREAM I/O functions package.
- $\triangleright$  The ability to utilize the dataset name as the target of the Stream I/O functions under BRexx/370, taking advantage of the dynamic allocation of the dataset eliminating the need to code and evaluate the execution of the cumbersome file allocation command and the commands usually associated with it (DELETE, ATTRIB, FREE, etc.) will reduce time spent on development and maintenance.
- $\triangleright$  It will facilitate the ease of developing multi-platform Rexx applications especially when heavily data driven.
- $\triangleright$  One can still continue to use the DDName with Stream I/O and/or EXECIO if one chooses and not be affected at all. So its implementation would be backward compatible.

The implementation doesn't appear that overwhelming, at least on the surface:

"If the target of any of the Stream I/O function is not a valid, currently allocated, DDName then continue processing as a dataset name (DSName). Otherwise, the apropos error is raised."

#### THEN …

Under the auspices of issue #26, this has now been addressed and implemented into the in the next release of BRexx/370 (V2R2M0). The StreamIO BiFs (CHARIN, CHAROUT, CHARS, LINEIN, LINEOUT, LINES, STREAM), will now accept, as the 1<sup>st</sup> argument, either a DSName or a DDName given the following criteria:

- a. Quoted file-names are treated as DSNnames
- b. Unquoted file names are DDNames
- c. There will be no automatic prefixing of the DSNames (by User ID) in TSO

However, a sister requirement (GitHub issue  $\frac{\text{H32}}{2}$ ) to the now closed GitHub issue  $\frac{\text{H26}}{2}$  is to bring to standard the command options of the STREAM BiF as outlined here in topi[c #4.](#page-9-1)

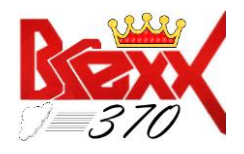

#### <span id="page-20-0"></span>**13. Interesting Feature(s)**

 $\triangleright$  When invoking a subordinate BRexx/370 script via call or as a function, it turns out that the functions and subroutines that reside within subordinate exec become available to the calling exec once the subordinate program has executed at least once. It's as if the subordinate script was IMPORT'd and not just invoked, which internally is probably part of the actual mechanism utilized to facilitate a subordinate invocation. I see this as a feature that can be manipulated to write more trim & efficient BRexx/370. Again, I just thought it was worth mentioning …